# TD d'Optique 1

# Optique Géométrique

*08/09/2015*

Préambule : compositions de physique récentes portant sur l'optique :

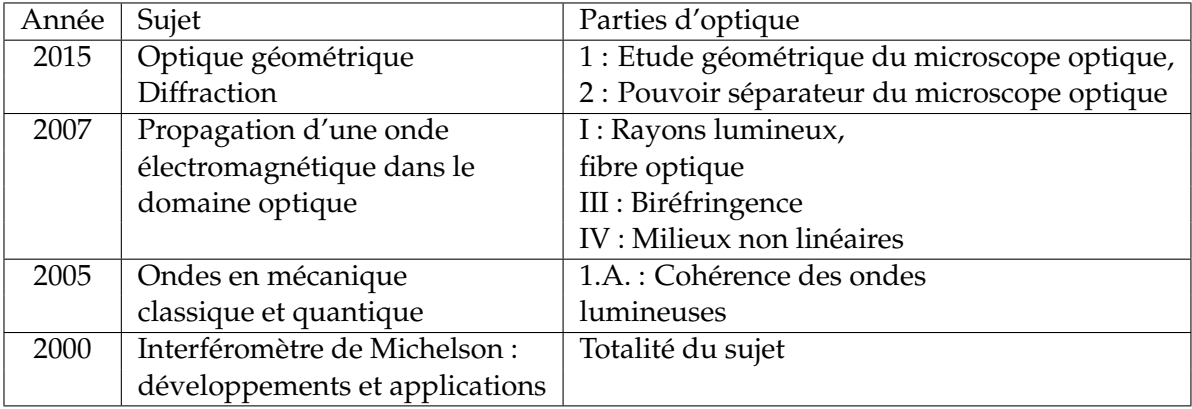

Bibliographie de base :

- Sextant, *Optique expérimentale* (indispensable pour les montages)
- S. Houard, *Optique Une approche expérimentale et pratique* (intéressant également pour les montages)
- E. Hecht, *Optics*
- M. Bertin, J.P. Faroux & J. Renault, *Optique et physique ondulatoire* (Dunod, 3<sup>e</sup> édition, 1986)
- M. Françon, *Vibration lumineuse Optique cohérente*
- J.C. Hild, *Éléments de cours et expériences d'optique*
- J-Ph. Pérez, *Optique*
- bouquins de prépa (BFR, etc...)

Pour des précisions supplémentaires, quelques ouvrages plus difficiles d'accès :

- Born and Wolf, *Principles of Optics*
- G. Bruhat, *Optique*

### **I.** RAPPELS

**1.** Rappeler les lois de Snell-Descartes qui gouvernent la réflexion/réfraction d'un rayon lumineux à la surface d'un dioptre.

**2.** Définir les notions de stigmatisme rigoureux et de stigmatisme approché.

**3.** Qu'appelle-t-on conditions de Gauss, pour un système optique ? Donner, dans ces conditions, les relations de conjugaison d'une lentille mince. En déduire les relations de conjugaison aux foyers, dites relations de Newton.

## **4. Principe du microscope**

Un microscope est constitué d'un objectif (représenté par une lentille convergente *L*<sup>1</sup> de focale *f*1) et d'un occulaire (lentille convergente *L*<sup>2</sup> de focale *f*2). L'objectif forme une image intermédiaire *A*1*B*<sup>1</sup> de l'objet *AB*. On appelle intervalle optique ∆ la distance entre le foyer image de l'objectif et l'image intermédiaire. L'occulaire forme ensuite une image A'B' qui va être vue par l'utilisateur.

4.1. Quelle est la condition sur l'image intermédiaire pour que l'oeil n'ait pas à accomoder ?

4.2. Quel est le grossissement du microscope ?

**5. Profondeur de champ**. On modélise l'objectif d'un appareil photo par une lentille de focale *f* et de diamètre *D*.

5.1. Qu'appelle-t-on nombre d'ouverture ? profondeur de champ ?

5.2. En considérant que l'image d'un point est nette lorsque son diamètre est inférieur à une valeur *a*, déterminer la profondeur de champ d'un objectif photographique, en fonction de *p* et *p* 0 , distances lentilles-objet et lentille-image.

**II.** PROPAGATION DANS UN MILIEU D'INDICE CONTINÛMENT VARIABLE

**1.** Énoncer le principe de Fermat et faire une analogie avec le principe de moindre action qui gouverne les lois de la mécanique. Énoncer les équations de Lagrange qui découlent de ce principe de moindre action.

**2.** Quel est l'équivalent du lagrangien dans le cas de l'optique ? En déduire l'équation dite des rayons lumineux qui gouverne la propagation de la lumière dans un milieu d'indice continûment variable

$$
\frac{d(n\vec{u})}{ds} = \vec{\nabla} n,
$$

où  $\vec{u}$  est le vecteur tangent au rayon.

Version du July 10, 2019 2/**??** kenneth.maussang@ens.fr

 $\textcircled{\tiny{0}}$ 

### **III.** FIBRES OPTIQUES (AGREG A 2007)

 $|1.|$ Une fibre optique est fabriquée à base de verres ou de plastiques supposés transparents et isotropes. La fibre à saut d'indice est constituée d'un coeur cylindrique homogène de rayon *r*1, d'indice *n*1, d'axe *Oz* et d'une gaine cylindrique d'indice  $n_2$  entourant le coeur et de même axe. On introduit

$$
\Delta = \frac{n_1^2 - n_2^2}{2n_1^2}.
$$

Dans la pratique*, n*<sub>1</sub> et *n*<sub>2</sub> ont des valeurs très voisines*,* et  $|\Delta| \approx 10^{-2}$ .

On considère, dans l'air d'indice 1, un rayon incident dont le plan d'incidence contient l'axe Oz, et qui arrive sur l'entrée de la fibre avec une incidence *θ*.

1.1. Comment faut-il choisir *n*<sup>1</sup> et *n*<sup>2</sup> pour que la lumière soit guidée, c'est-à-dire pour que la réflexion totale puisse se produire ?

1.2. Montrer alors que, si *θ* reste inférieur à un angle *θ*max, un rayon peut être guidé dans le coeur. On appelle ouverture numérique O.N. la quantité sin θ<sub>max</sub>. Exprimer l'O.N. en fonction de *n*<sub>1</sub> et ∆. Faire l'application numérique avec ∆ = 10−<sup>2</sup> et *n*<sup>1</sup> = 1.50.

| 1.3. | Que se passe-t-il si on courbe la fibre ?

| 1.4. Une impulsion lumineuse arrive à  $t = 0$ , au point O d'entrée de la fibre précédente, sous la forme d'un faisceau conique convergent d'axe Oz, de demi-angle au sommet *θ<sup>i</sup>* < *θ*max. Pour une fibre de longueur *L*, calculer l'élargissement temporel ∆*t* de cette impulsion à la sortie de la fibre. On donne  $L = 10$  m,  $\theta_i = 8^\circ$ . Faire l'application numérique.

**2.** Extension à un milieu non homogène : loi fondamentale de l'optique géométrique

En utilisant les lois de Snell-Descartes relatives à la réfraction dans un milieu isotrope non homogène, on peut aboutir à la loi fondamentale de l'optique géométrique

$$
\frac{d(n\vec{u})}{ds} = \vec{\nabla} n,
$$

où ~*u* est le vecteur unitaire tangent au rayon lumineux, *n* l'indice du milieu et *s* l'abscisse curviligne le long de ce rayon, en un point donné de ce dernier.

En introduisant  $\vec{v}$ , vecteur unitaire porté par la normale principale au rayon et orienté dans sa concavité, et *R* > 0, rayon de courbure de ce rayon au point considéré, on peut montrer que la loi fondamentale de l'optique géométrique permet d'oboutir à l'expression plus simple suivante

$$
\frac{n}{R} = \vec{v} \cdot \vec{\nabla} n.
$$

2.1. En s'appuyant sur un exemple concret bien choisi, discuter du sens physique de cette dernière formule. Décrire une expérience de laboratoire permettant une illustration simple de ce phénomène.

$$
\bigotimes_{\text{Ne}} \bigodot
$$
 Version du Iulv 10–201

<u>(၉) ()</u>

## 2.2. **Application : la fibre optique à gradient d'indice**

On reprend le cadre de l'application précédente, mais, afin de remédier en particulier à l'élargissement des impulsions, on remplace le coeur par un milieu inhomogène d'indice  $n(\vec{r})$  vérifiant l'équation suivante

$$
n^2(r) = n_1^2 \left(1 - 2\Delta \left(\frac{r}{r_1}\right)^2\right),
$$

pour *r* < *r*1, où *r* désigne la distance du point considéré à l'axe Oz. La gaine reste homogène d'indice *n*<sub>2</sub>, et on a encore  $n_1 = n(r = 0) = 1.50$  et  $\Delta = \frac{n_1^2 - n_2^2}{2n_1^2} = 10^{-2}$ .

1 On considère un rayon lumineux pénétrant dans la fibre en O avec l'incidence *θ* et se propageant dans un plan axial (le plan d'incidence contient l'axe Oz) et dans le coeur.

2.2.a) On introduit *α*, angle formé en un point par le rayon lumineux et l'axe Oz. Que peut-on dire de la quantité *n* cos *α* ? Etablir alors l'équation de la trajectoire de ce rayon lumineux en fonction de  $r_1$ ,  $\theta_0 = \arcsin \left( \frac{\sin \theta}{n_1} \right)$  et ∆. Quelle est la nature de cette trajectoire ? Montrer que le rayon coupe l'axe (Oz) en des points régulièrement espacés d'une longueur *d* qu'on exprimera en fonction de *r*1, ∆ et *θ*0.

2.2.b) Dans les conditions précédentes, quelle est la condition sur *θ* pour que le rayon se propage effectivement dans le coeur de la fibre ? En déduire l'ouverture numérique en fonction de ∆ et *n*<sub>1</sub>. Faire l'application numérique et commenter.

 $2.2.c$  En considérant une impulsion lumineuse identique à celle de l'application précédente, l'élargissement ∆*t'* de cette impulsion à la sortie d'une fibre à gradient d'indice de longueur *L* est donnée par

$$
\Delta t' = \frac{n_1 L}{c} \left( \frac{1}{2 \cos \theta_0} - 1 + \frac{\cos \theta_0}{2} \right).
$$

Faire l'application numérique pour  $L = 10$  m et  $\theta_i = 8^\circ$  et conclure.

2.2.d) Donner des exemples pratiques d'utilisation des fibres optiques.

This work is licensed under a [Creative Commons "Attribution-](https://creativecommons.org/licenses/by-nc-nd/4.0/deed.en)[NonCommercial-NoDerivatives 4.0 International"](https://creativecommons.org/licenses/by-nc-nd/4.0/deed.en) license.

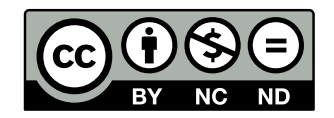

<https://creativecommons.org/licenses/by-nc-nd/4.0/deed.fr>